**EECS 3221.3 Operating System Fundamentals**

**No.9** 

# **Memory Management (2)**

*Prof. Hui Jiang Dept of Electrical Engineering and Computer Science, York University*

## **Memory Management Approaches**

- **Contiguous Memory Allocation**
- **Paging**
- **Segmentation**
- **Segmentation with paging**

<del>┡┈╎╘┿╌┙┍┿╤╦╦╌┶<u>╅┲═╛╁</u>║┍╧╪╪</del>┥<u>┟╌┶╤</u>╪╡

**Contiguous Memory Allocation suffers serious external fragmentation** 

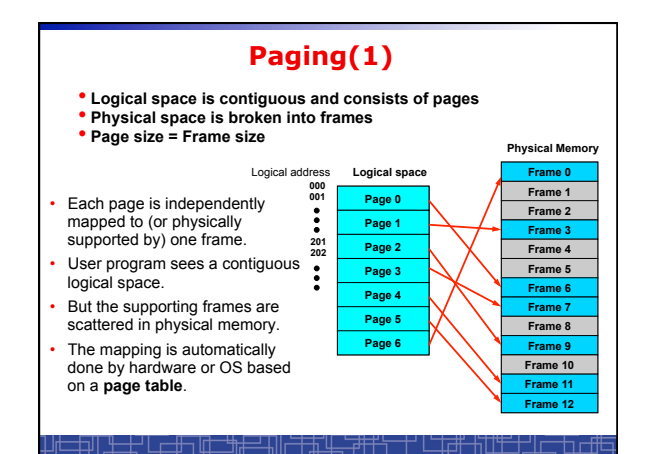

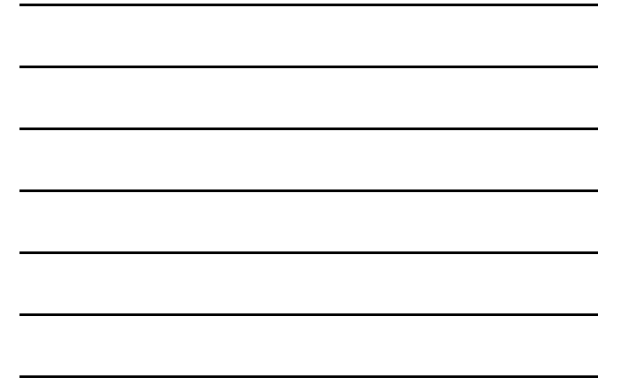

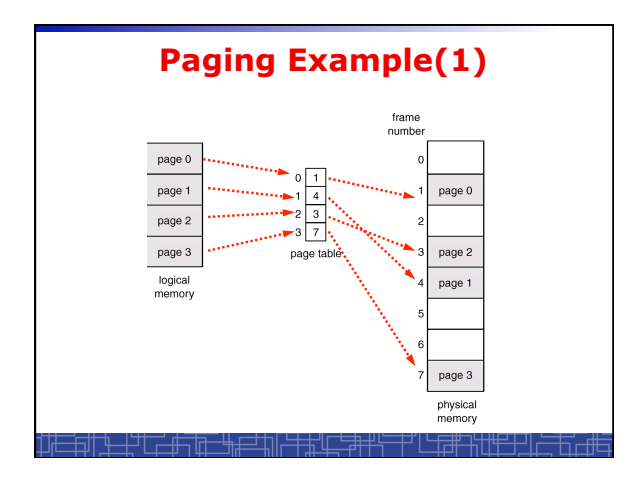

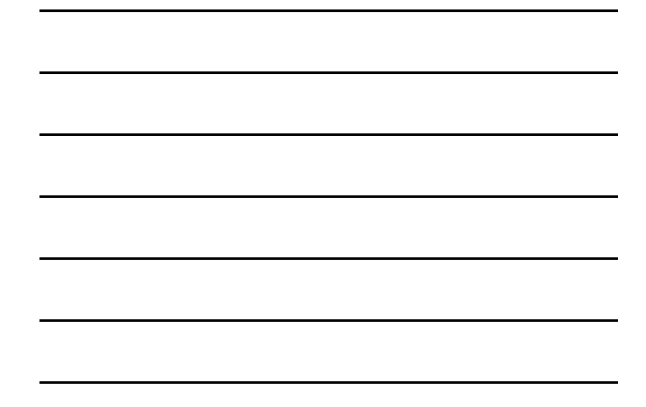

#### **Address Translation Architecture** • **Convert logical address into page # and offset : Logical address (X) = page number (***p***) + page offset (***d***).**  • **Assume page size k: p = X/k (quotient). d = X%k (remainder).**  logical<br>address physica • *p* **is used to index page table to find frame number or base physical address of this**   $\bullet$  p d  $\frac{1}{\left| \begin{array}{c} 1 \\ 1 \end{array} \right|}$ physical<br>memory CPU **page.**  • *d* **is the offset in the mapped frame.**   $\overline{f}$ • **The physical address Y: Y =** *f* **\*k + d (***f* **is frame number).**  page table - <del>1917 - 1957</del>

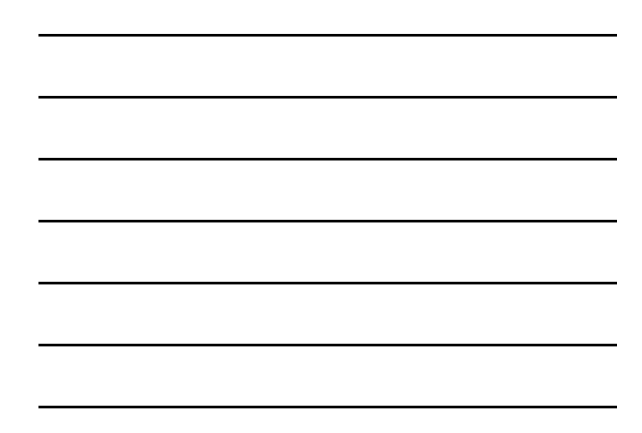

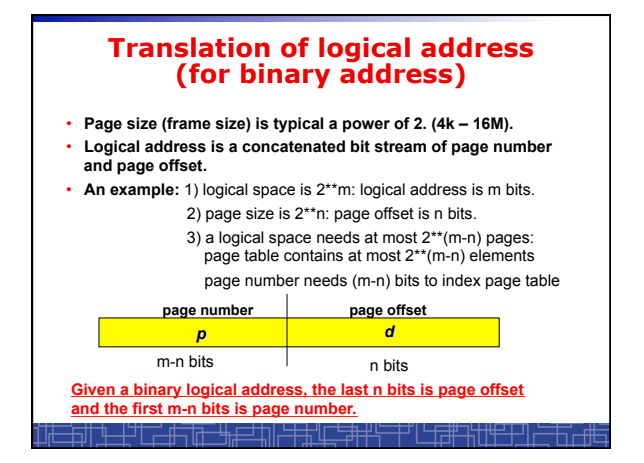

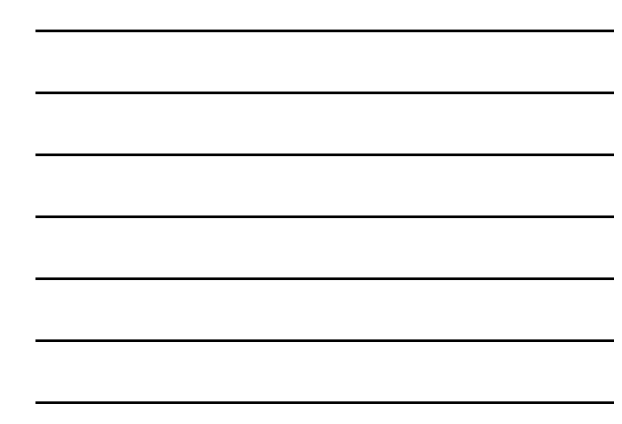

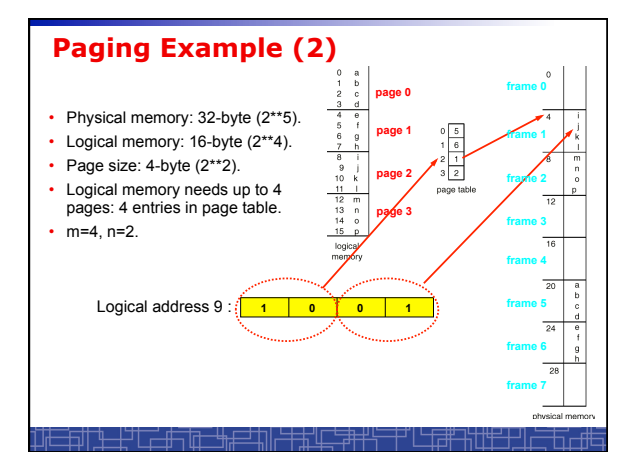

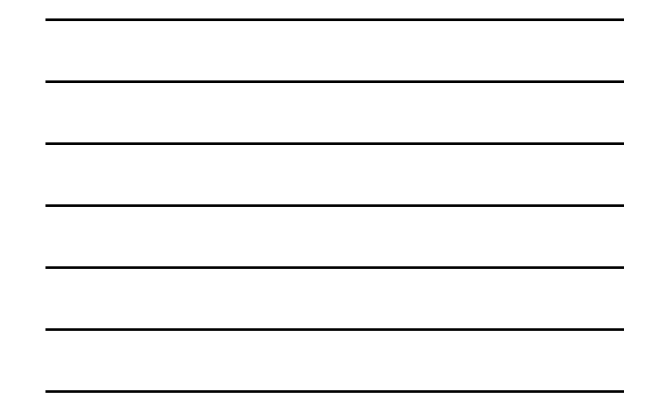

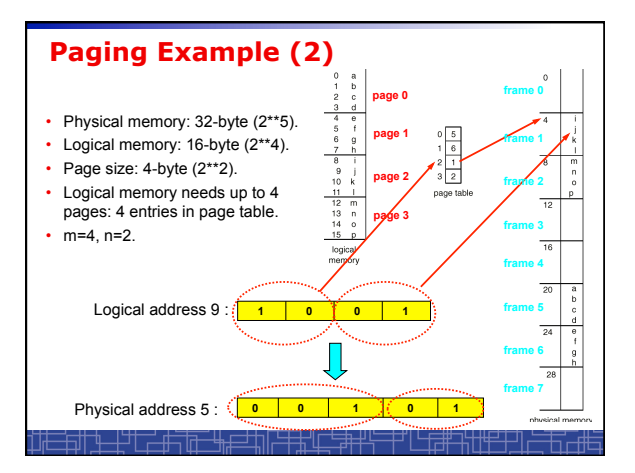

## **Paging Hardware**

- OS maintains a page table for every process.
- All page tables are kept in physical memory.
- The currently active page table is page table of the currently running process.
- For small active page-table (<256 entries): using registers
- For large page-table: using two indexing registers
	- *page-table base register (*PTBR) points to the active page table.
	- *page-table length register* (PTLR) indicates size of the active page table.
	- In this scheme every data/instruction access requires two memory accesses. One for the page table and one for the data/instruction.

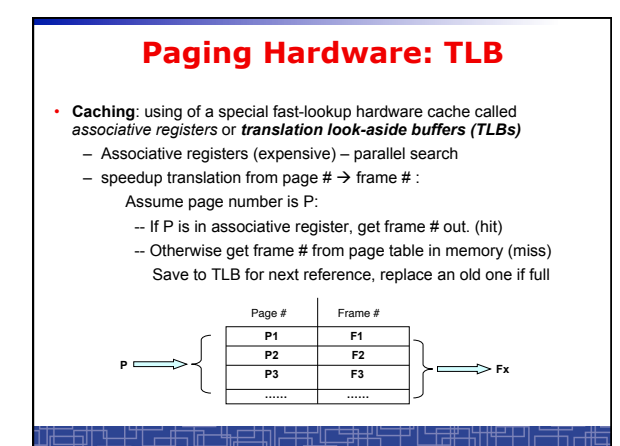

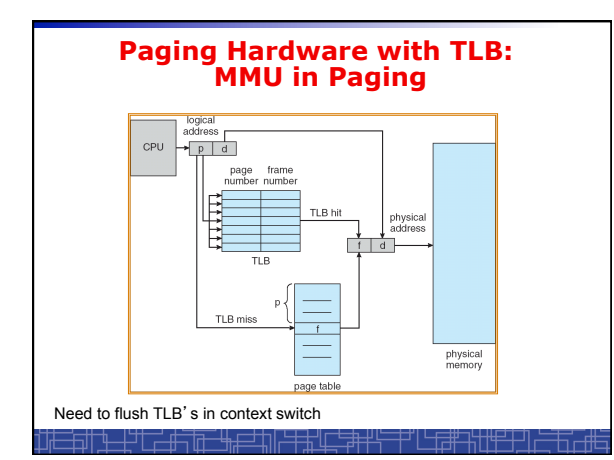

#### **Effective Access Time of paging after TLB**

- Assume memory cycle time is **a** time unit.
- One TLB Lookup = **b** time unit.
- Hit ratio percentage of times that a page number is found in the associative registers; ration related to number of associative registers.
- Hit ratio = λ**.**
- Effective Access Time (EAT):
- EAT =  $(\mathbf{a} + \mathbf{b}) \lambda + (2\mathbf{a} + \mathbf{b})(1 \lambda)$

 $=(2 - \lambda)\mathbf{a} + \mathbf{b}$ 

**Example: a** = 100 nanoseconds, **b** = 20 nanosecond.

If λ = 0.80, EAT = 140 nanoseconds (40% slower). If λ = 0.98, EAT = 122 nanoseconds (22% slower).

<u>╗╢╶┟╌┼┙│┌╾╁╀┑╟╂╌┶╫╆═┙╏║┟╧╪╪╵╟╶╘╪╋╃┶</u>╌┼┘│<u>└╶┞┲╋</u>┵╇╅┞╋

## **Paging (2)**

- **No external fragmentation in paging.**
- **Internal fragmentation: process size does not happen to fall on page boundaries.**  – **Average one-half page per process.**
- **How to choose page size:** 
	- **Smaller page size:** 
		- **less internal fragmentation.**
		- **large page table (more overhead).**
	- **Typical 4K—8KB**
- **If each page table entry is 4 bytes long, it can point to one of 2\*\*32 frames** 
	- **Maximal physical address: frame size \* (2\*\*32)** *(from this we can deduce bit number in physical address)*

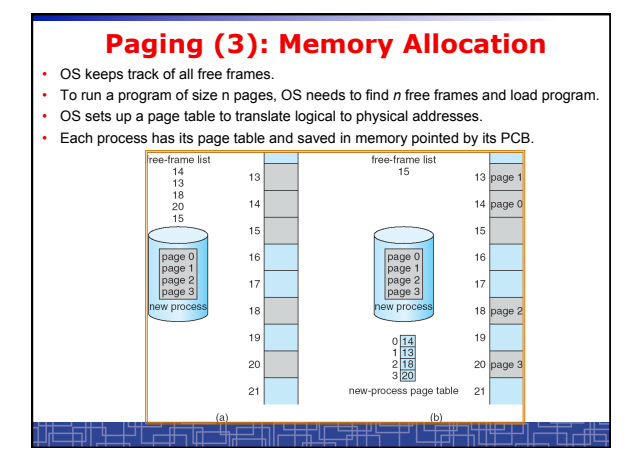

## **OS data structure for Paging**

- OS maintain a page table for each process in memory, pointed by PCB of this process.
	- Used to translate logical address in a process' address space into physical address.
	- Example: one process make an I/O system call and provide an address as parameter (logical address in user space). OS must use its page-table to produce the correct physical address.
- OS maintains a global **frame table:** 
	- One entry for each physical frame in memory.
	- To indicate the frame is free or allocated, if allocated, to which page of which process.
- In context switch, the saved page-table is loaded by CPU dispatcher to MMU for every memory reference and flush TLB. (This increases context switch time)

5

### **Memory Protection in paging**

- How is memory protected from different processes?
- In paging, other process memory space is protected automatically. • Memory protection can be implemented by associating protection bits
- with each frame in page table
- One bit for read-only or read-write
- One bit for execute-only
- One *Valid-invalid* bit
	- "valid" indicates that the associated page is in the process' logical address space, and is thus a legal page.
	- "invalid" indicates that the page is not in the process' logical address space.
	- Use page-table length register (PTLR): to indicate the size of page table
- *Valid-invalid* bit is mainly used for virtual memory • In every memory reference, the protection bits are checked. Any invalid access will cause a trap into OS.

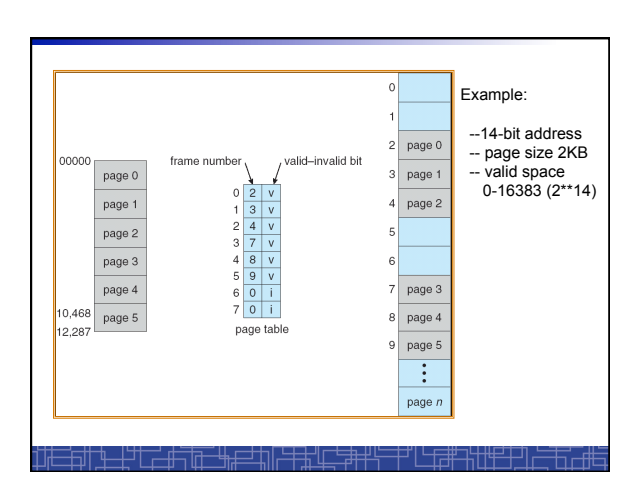

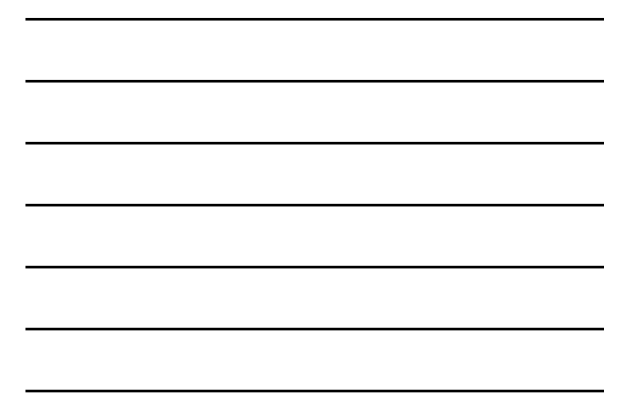

### **Sharing Memory in Paging**

- Different pages of several processes can be mapped to the same frame to let them share memory.
- Shared-memory for inter-process communication.
- Private code and data:
	- Each process keeps a separate copy of the code and data.
	- The pages for the private code and data can appear
	- anywhere in the logical address space.
- Shared code:
	- One copy of read-only (reentrant) code shared among processes (i.e., text editors, compilers, window systems).
	- Shared code must appear in same location in the logical address space of all processes (i.e. same locations in the page tables).

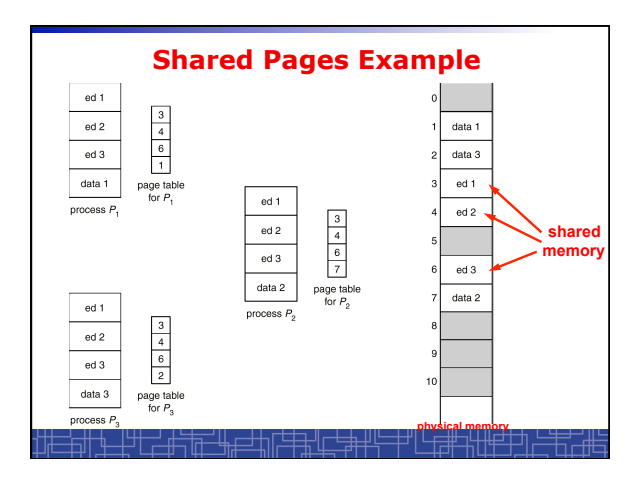

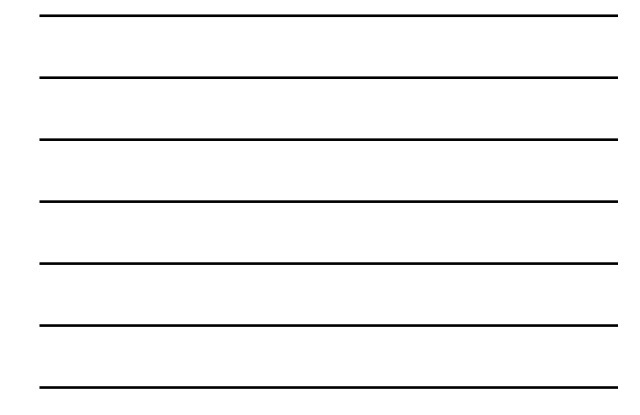

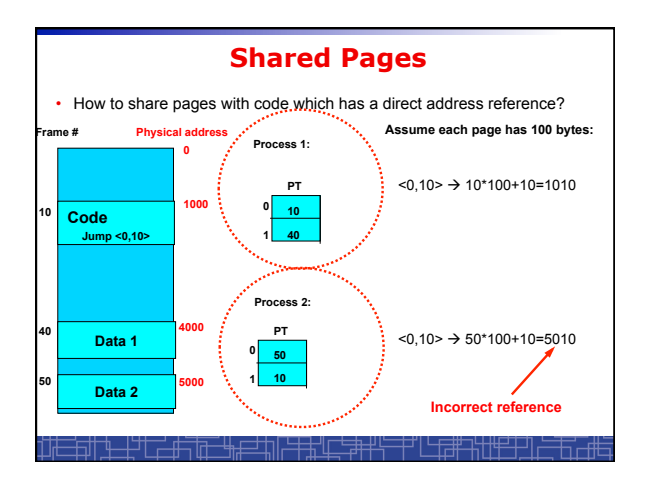

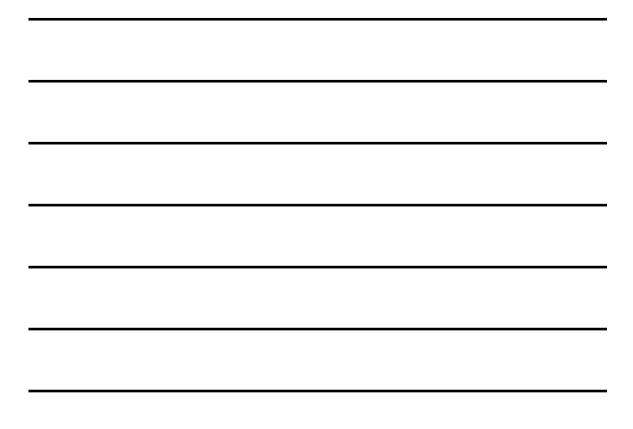

## **Copy-on-Write**

- **For quick process creation:** *fork()*
- **Traditionally, fork() copies parent**'**s address space for the child.**
- *Copy-on-Write***: without copying, the parent and child process initially share the same pages, and these pages are marked as copy-on-write.** 
	- **If either process needs to write to a shared page, a copy of the shared page is created and stop sharing this page.**
- **Advantages of copy-on-write:** 
	- **Quick process creation (no copying, just modify page table for page sharing)**
	- **Eventually, only modified pages are copied. All non-modified pages are still shared by the parent and child processes.** 
		- **Better memory utilization**

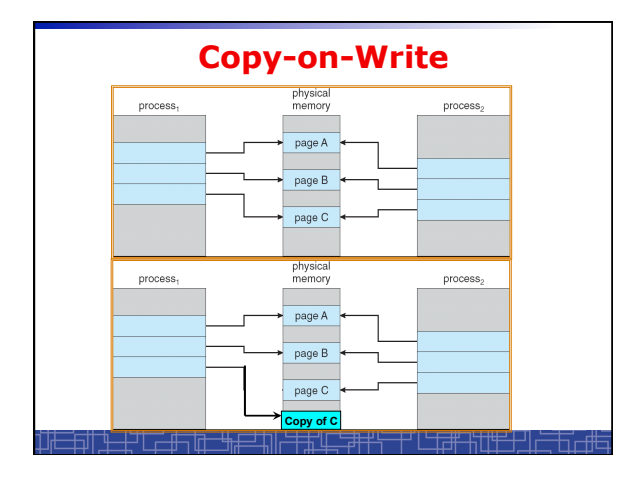

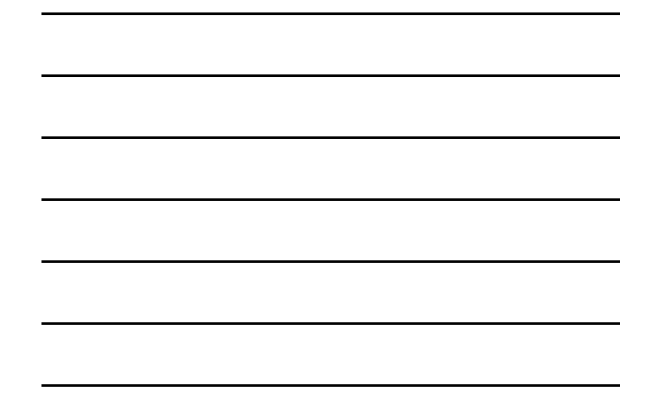

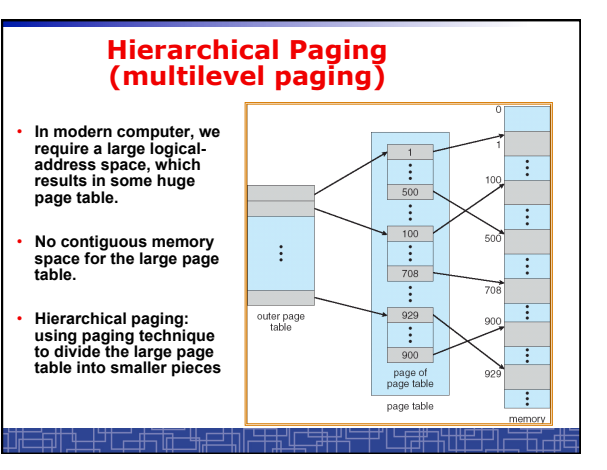

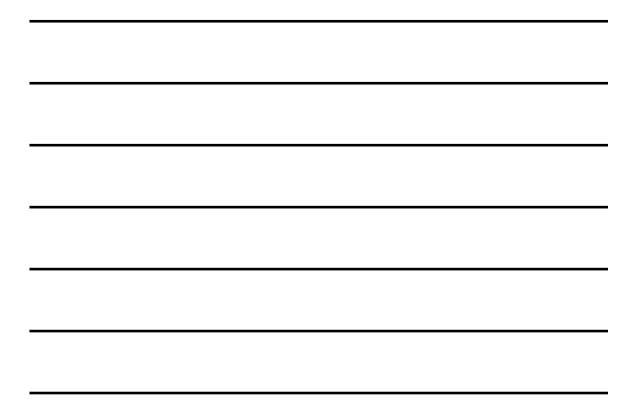

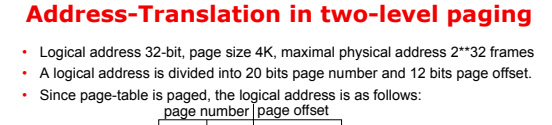

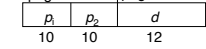

where  $p_i$  is an index into the outer page table, and  $p_2$  is the displacement within the page of the outer page table.

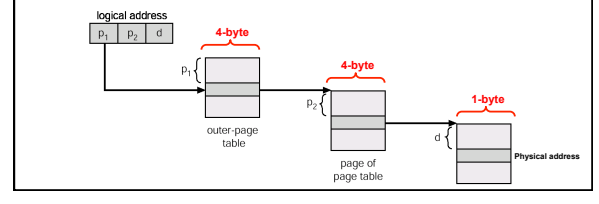

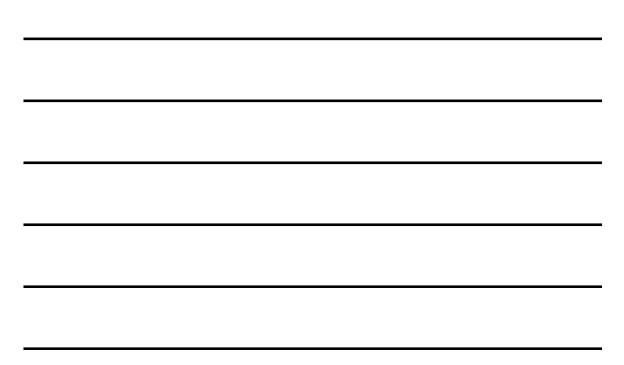

## **Multilevel Paging and Performance**

- 64-bit logical address may require 6-level paging.
- Since each level is stored as a separate table in memory, converting a logical address to a physical one may take seven memory accesses.
- TLB-based caching permits performance to remain reasonable.
- Cache hit rate of 98 percent yields:

┧▁╟╀

effective access time = 0.98 x 120 + 0.02 x 720 = 132 nanoseconds.

which is only 32 percent slowdown in memory access time.

- But the overhead is too high to maintain many page-tables
- In 64-bit Linux, it uses 4-level paging to page 48-bit address.